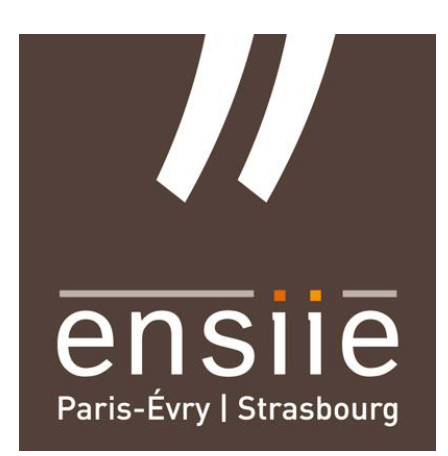

# **Architecture d'un système d'exploitation**

(ASE 2017-2018)

TD2 Interaction de la pagination avec les caches

> <marc.perache@cea.fr> <hugo.taboada.contact@gmail.com>

Le but de ce TD est de comprendre le fonctionnement des caches et leur interaction avec la pagination. Dans un premier temps, nous analyserons un benchmark permettant d'observer ces interactions. Nous nous appuierons sur les travaux de Sébastien Valat tutoré par M. Marc Pérache. La thèse est disponible à l'adresse suivante : <https://tel.archives-ouvertes.fr/tel-01253537/document>. Dans un second temps, nous vous proposons de créer un allocateur en mode utilisateur. Le but de cet allocateur est d'allouer de la mémoire de manière contigüe en mémoire physique.

## **I Rappel : Interaction de la pagination avec les caches**

Les modes associatifs des caches posent un problème de collision de lignes de cache. En effet dans ce fonctionnement, chaque adresse est associée à une ou plusieurs lignes de cache. Si à un instant donné le processus courant essaie d'accéder à des informations associées aux mêmes lignes de cache ; alors le processeur passera son temps à vider et remplir ses lignes de cache ne profitant pas de la taille complète du cache. On rappelle qu'à cause de la pagination, des données contiguës en adresses virtuelles ne le sont pas en mémoire physique comme cela est illustré par la figure [1.](#page-0-0) Sous Linux les pages sont en effet distribuées "aléatoirement" aux applications. Il est donc probable qu'une application obtienne successivement deux pages physiques dont l'alignement correspond aux mêmes emplacements dans les voies du cache. Si l'application reçoit plus de pages de ce type qu'il n'y a de voies dans le cache, et qu'elle accèdent régulièrement à l'ensemble de ces données, il y aura collision, et l'application sera ralentie même si toute sa mémoire pourrait rentrer dans le cache. Ce cas est illustré par la figure [1.](#page-0-0)

<span id="page-0-0"></span>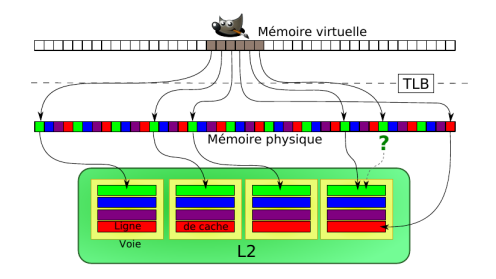

Figure 1 – Exemple de conflits de ligne de cache

## **II Analyse d'un benchmark**

Nous vous proposons d'analyser un benchmark dans le but de comprendre le fonctionnement des caches et leur interaction avec la pagination.

```
Data: ENTIER : taille
Data: DOUBLE : buffer[taille]
Data: ENTIER : i, j
PRE_CHAUFFE_DU_CACHE(buffer,taille);
LANCER_CHRONO();
for j \leftarrow 0 to 640000000/taille par pas de 1 do
   for i \leftarrow 0 to taille par pas de 16 do
    \vert LIRE(buffer[i]);
   end
end
ARRETER_CHRONO();
```
**Algorithm 1:** Pseudo code de test des caches.

**Q.1:** Dans quelle fonction est codé cet algorithme? (nom du fichier + ligne)

**Q.2:** Expliquez le fonctionnement du benchmark. Quel est son but ?

**Q.3:** Pourquoi préchauffe-t-on le cache ?

**Q.4:** Lancez le benchmark *malloc\_bench* puis tracez une courbe représentant le temps d'exécution en fonction de la taille du buffer.

**Q.5:** Que remarquez-vous ? L'utilisation du cache est-elle optimale ? Expliquez l'allure de la courbe obtenue.

**Q.6:** L'utilisation du benchmark *huge\_bench* requiert l'utilisation des huges pages. Qu'est-ce qu'une huge page ?

**Q.7:** Après avoir activées les huges pages, lancez le benchmark *huge\_bench* puis tracez une courbe représentant le temps d'exécution en fonction de la taille du buffer.

**Q.8:** Que remarquez-vous ? L'utilisation du cache est-elle optimale ? Expliquez l'allure de la courbe obtenue.

**Q.9:** Bonus : Quels problèmes peut-on rencontrer avec l'utilisation des huges pages ?

## **III Création d'un allocateur en mode utilisateur**

Nous vous proposons maintenant de créer un allocateur en mode utilisateur. Le but de cet allocateur est d'allouer de la mémoire de manière contigüe en mémoire physique. Pour cela, nous utiliserons les huges pages.

#### **1 Gestion du malloc**

Dans le dossier hp\_allocator/hp\_allocator\_malloc/SRC/:

**Q.10:** Dans le fichier *hp\_allocator.c*, que font les fonctions **hp\_init** et **hp\_finalize** ? À quel moment ce code est-il appelé ?

**Q.11:** À quoi sert la variable **alloue** ? Pourquoi est-elle déclarée en static ?

**Q.12:** Expliquez le fonctionnement de la fonction **\_\_hp\_malloc**.

**Q.13:** Implémentez la fonction **\_\_hp\_malloc**.

**Q.14:** Quel est le problème de cette implémentation ?

#### **2 Gestion du free**

Dans le dossier **/hp\_allocator\_malloc\_free/SRC/** :

- **Q.15:** Expliquez le fonctionnement de la fonction **recherche\_bloc\_libre**.
- **Q.16:** Implémentez la fonction **recherche\_bloc\_libre**.
- **Q.17:** Expliquez le fonctionnement de la fonction **\_\_hp\_malloc**.
- **Q.18:** Implémentez la fonction **\_\_hp\_malloc**.
- **Q.19:** Expliquez le fonctionnement de la fonction **\_\_hp\_free**.
- **Q.20:** Implémentez la fonction **\_\_hp\_free**.

### **IV Bibliothèque dynamique**

**Q.21:** Faire une bibliothèque dynamique de votre allocateur.

**Q.22:** Linkez votre bibliothèque dynamique avec le code dans le dossier *svalat\_bench\_lib* puis tracez une courbe. Que remarquez-vous ? (Si vous n'avez pas réussi à faire votre propre bibliothèque dynamique, vous pouvez utiliser celle dans *hp\_allocator/hp\_allocator\_lib*)

## **V Wrapper la fonction malloc**

**Q.23:** Wrapper les fonctions **malloc** et **free** pour utiliser votre allocateur à la place du malloc sans toucher au code du benchmark dans le dossier *svalat\_bench*

Ce TD est noté. Un rapport est à envoyer à l'adresse *hugo.taboada.contact@gmail.com* au format PDF uniquement. Le code source est à fournir uniquement si cela fonctionne. Attention à bien faire des Makefile. Merci de bien préciser dans le rapport à quelle ligne, et dans quel fichier, se trouvent vos réponses dans le code source.